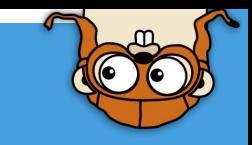

# Porque usar Go

 $=$   $\bf{C}$   $\bf{O}$ 

### TDC 2020 BELO HORIZONTE 25/04

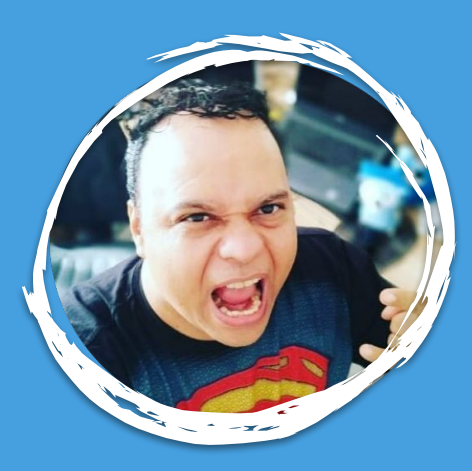

**Jefferson Otoni** 

s3wf.com.br

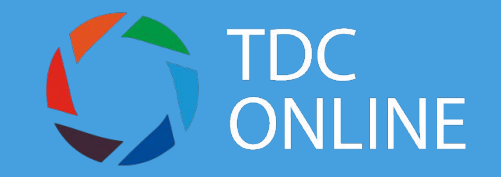

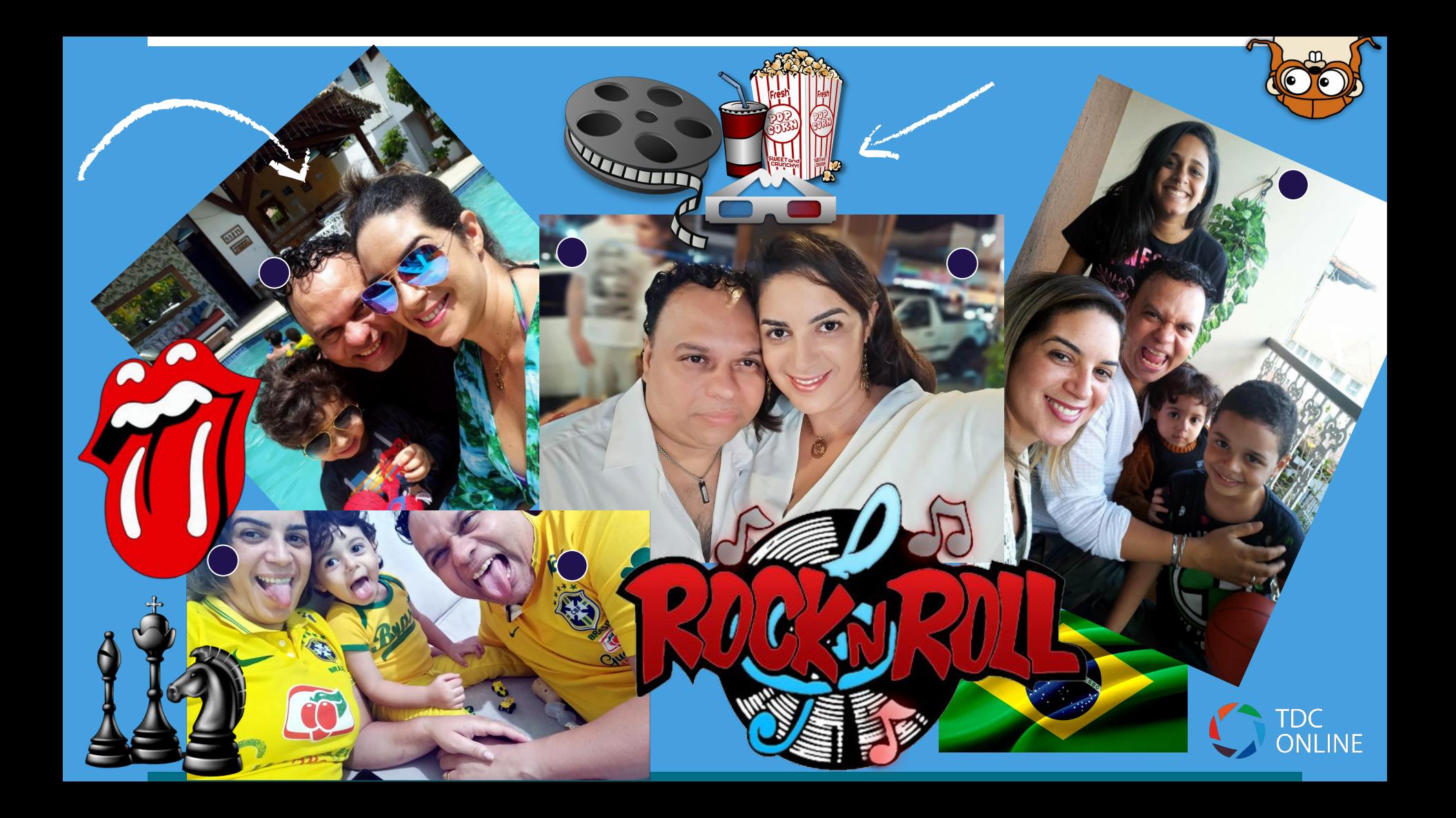

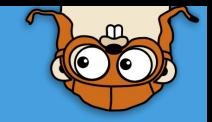

### Alguns pilares

### Legibilidade

### Comunidade Simplicidade

Produtividade

simultaneidade

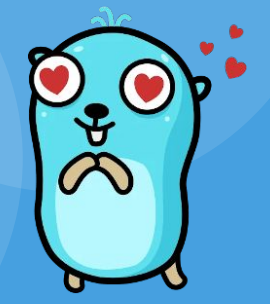

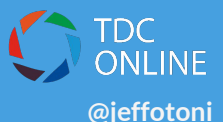

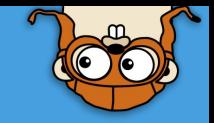

# A comunidade e a pandemia

Virologista, epidemiologista, pesquisadores

<https://blog.golang.org/pandemic> [https://covid-oss-help.org](https://covid-oss-help.org/) [https://discourse.covid-oss-help.org](https://discourse.covid-oss-help.org/)

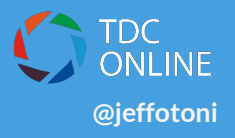

Gophers v

· jeffotoni

**C** Drafts **Q** Saved items

**图 People** 

: Apps

 $\otimes$  Files

↑ Show less

Channels

# 7masters

 $#$  aws

# announcements

# belohorizonte # brasil  $#$  brazil # buffalo  $#$  general  $#$  go-kit

# gophercon-brazil

 $#$  gotimefm

# jobs-remote

# meetupbrasil # saopaulo

 $\equiv$  All unreads **E** Threads

 $\frac{4}{3}$  Channel browser

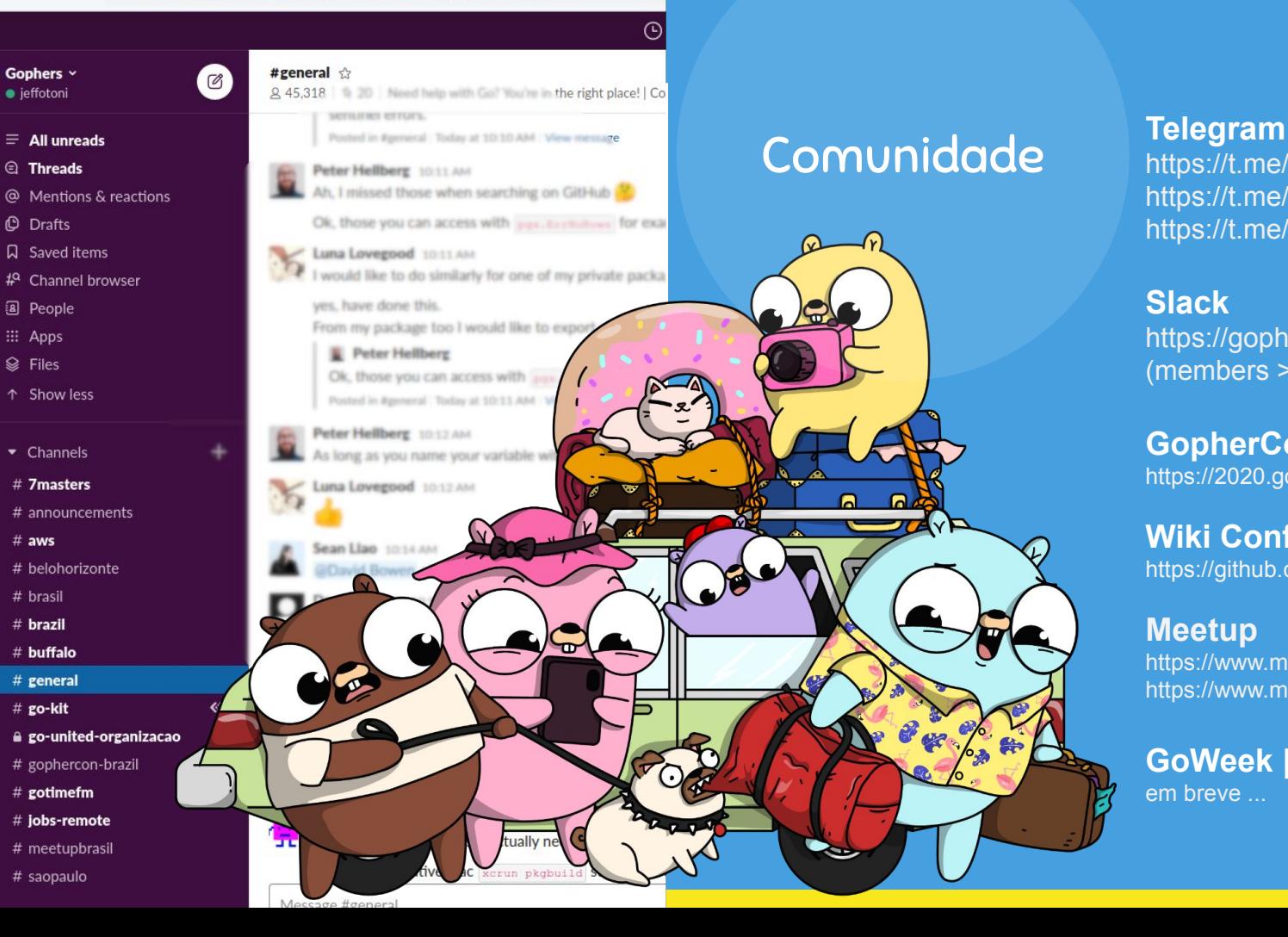

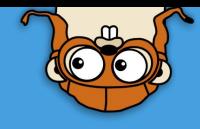

### https://t.me/go\_br

https://t.me/go\_bh https://t.me/golangcwb

#### **Slack**

https://gophers.slack.com (members >~45k)

#### **GopherCon Brasil 2020**

<https://2020.gopherconbr.org>

#### **Wiki Conferencias**

<https://github.com/golang/go/wiki/Conferences>

#### **Meetup**

<https://www.meetup.com/go-belo-horizonte> <https://www.meetup.com/pt-BR/golangbr>

**GoWeek | GoUnited** em breve ...

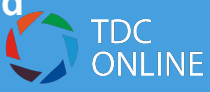

**Documents** 

Packages

**The Project** 

Blog

Help

Play

Search

Go is an open source programming language that makes it easy to build simple, reliable, and efficient software.

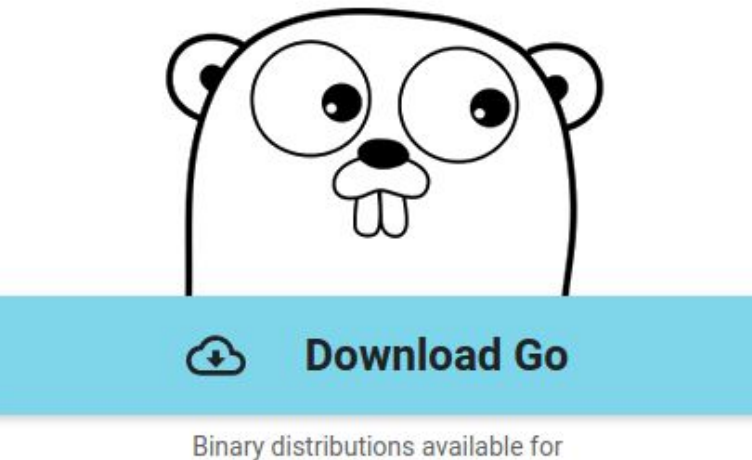

Linux, macOS, Windows, and more.

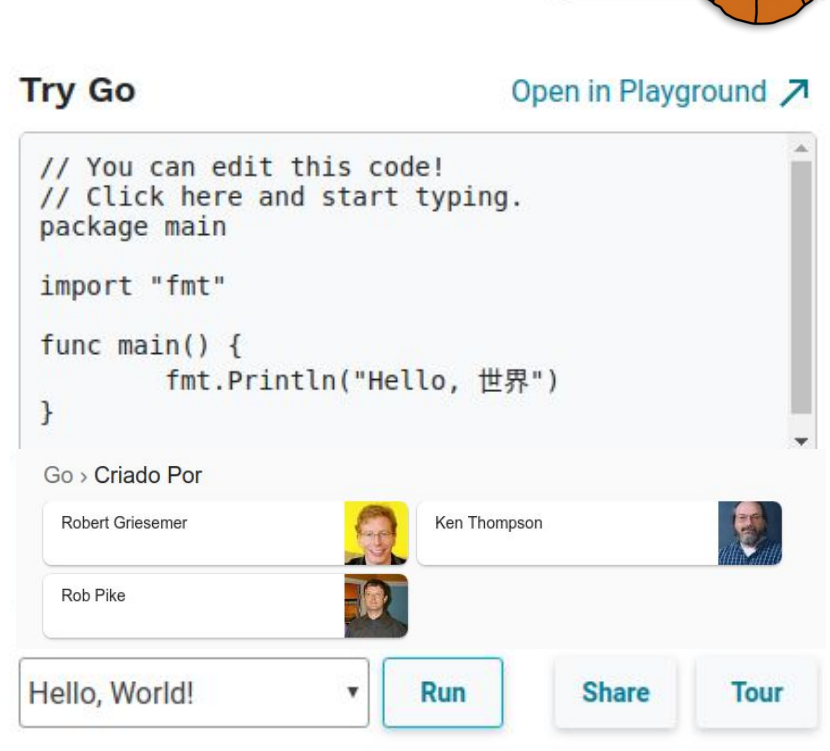

https://golang.org https://golang.org/doc/effective\_go.html https://golang.org/ref/spec

https://golang.org/doc https://tour.golang.org/welcome/1

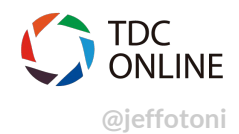

## Evolução do HTTP

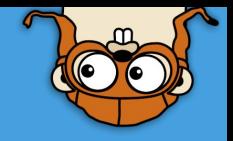

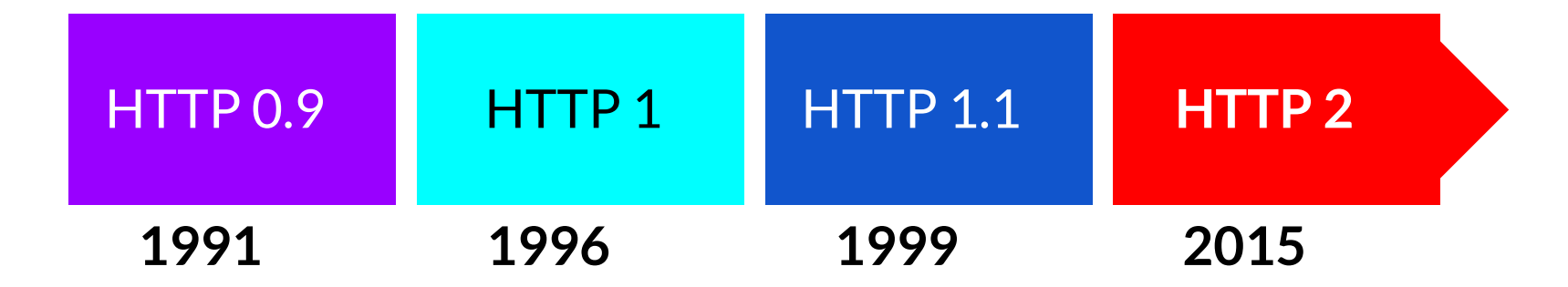

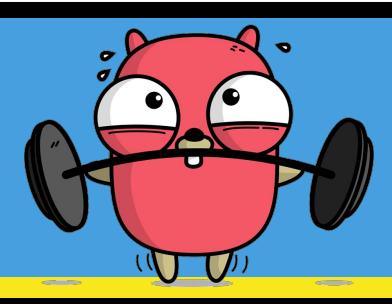

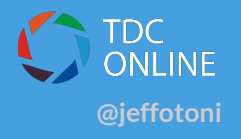

## Entendo o problema

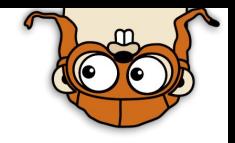

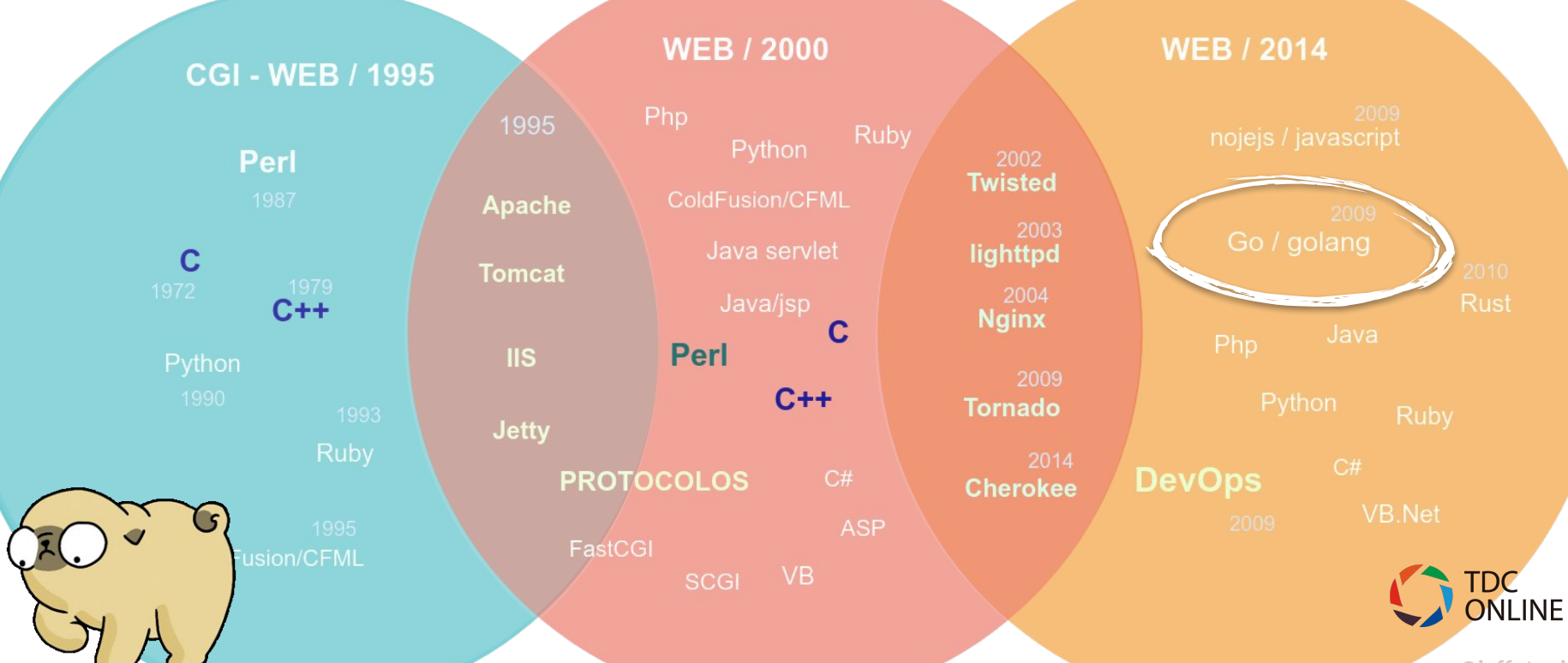

#### Monolithic Architecture

#### Microservices Architecture

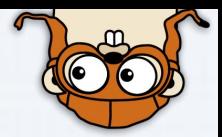

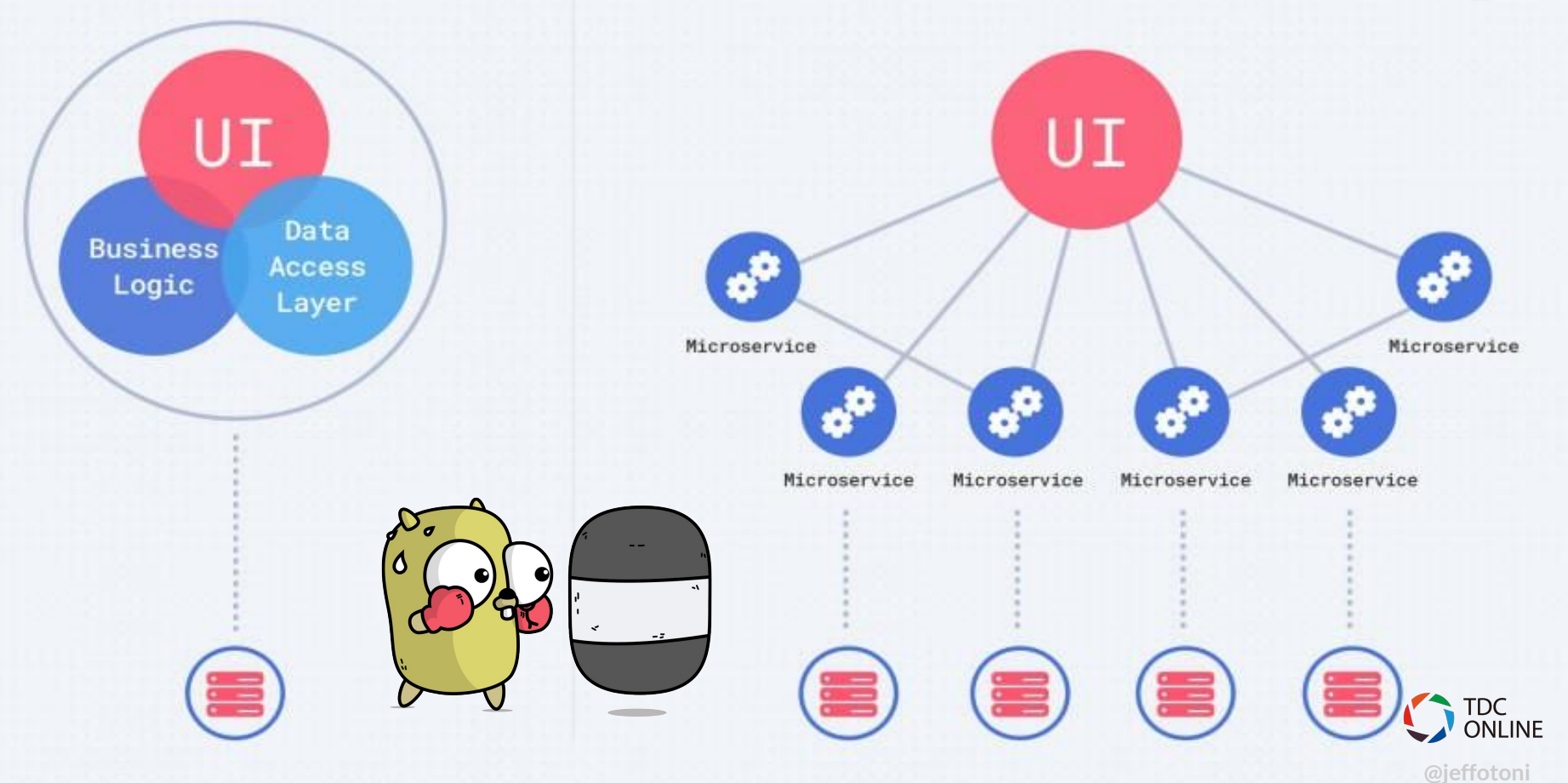

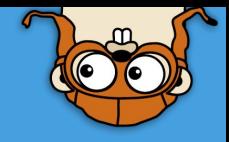

### Possiveis soluções

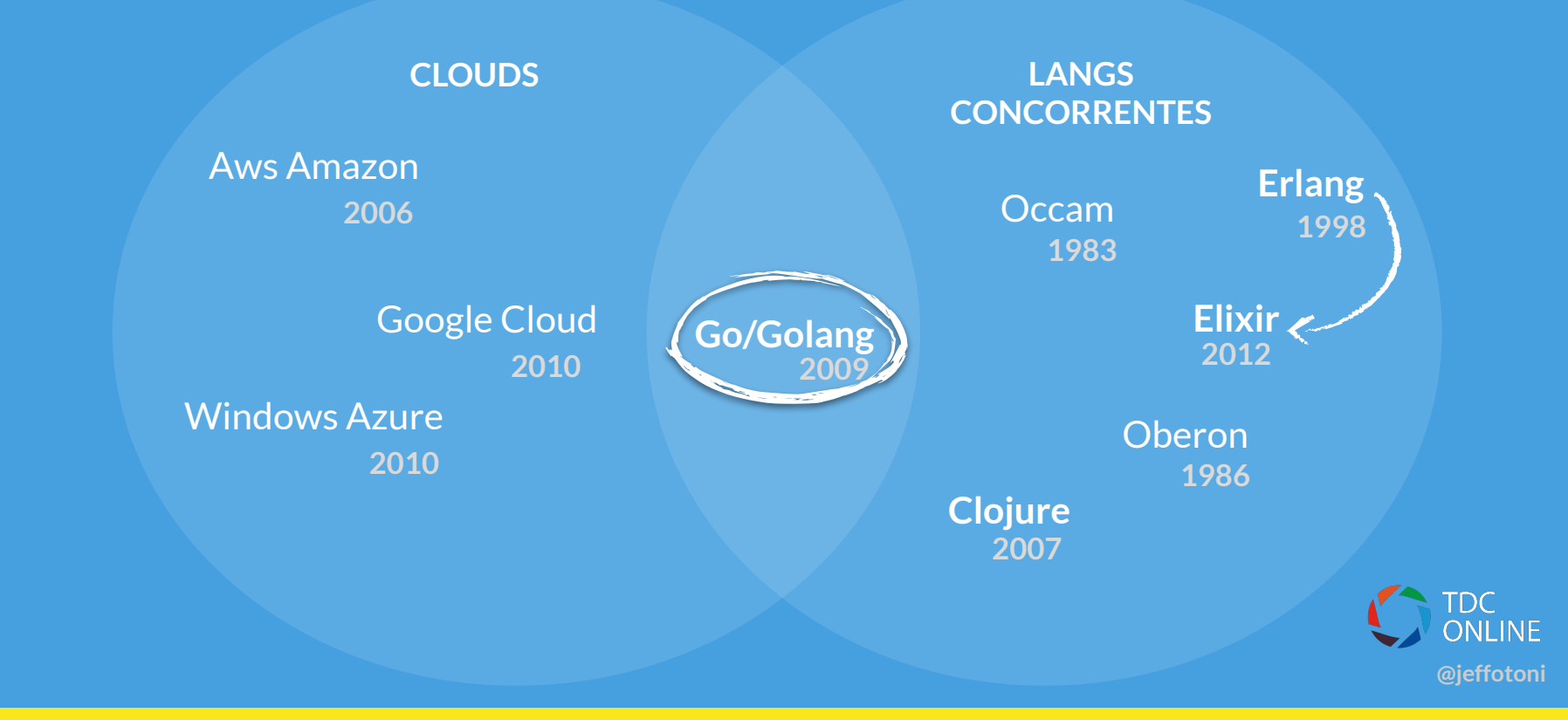

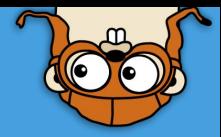

Multi Plataformas

Compilada estaticamente

Tipagem estática De Uso Geral

Retrocompati bilidade

Paradigma concorrente

GC (Garbagem collector)

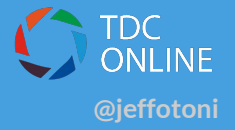

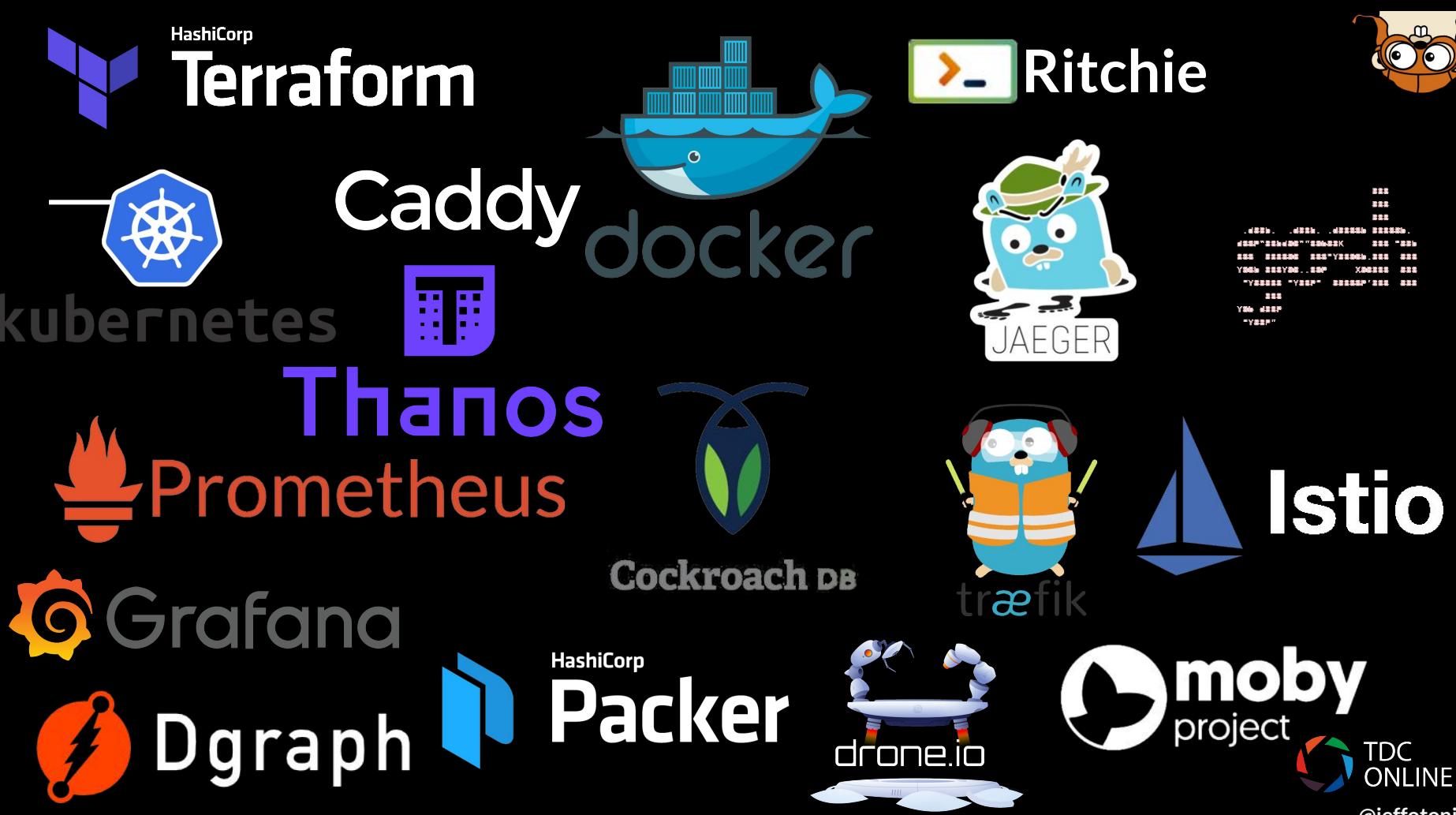

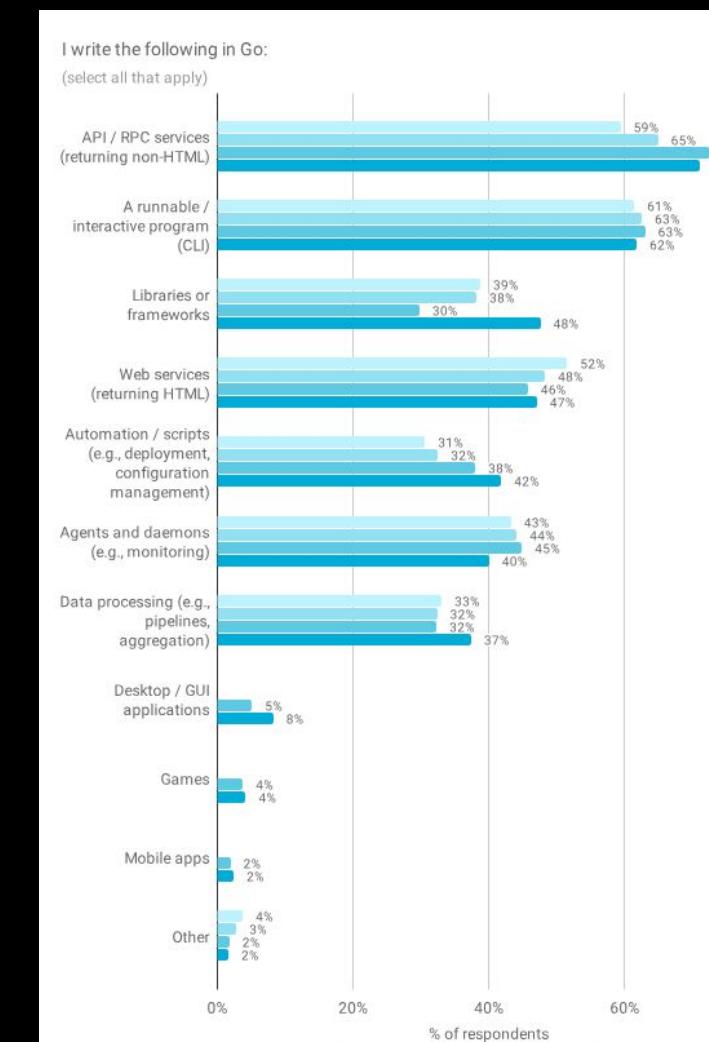

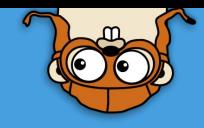

## 3) Frameworks

2) CLI

1) API/RPC

 $71\%$ 

 $80\%$ 

2016 2017 2018 2019 (n=8,580)

4) Sistemas Web

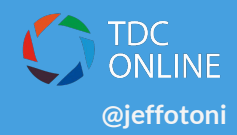

<https://blog.golang.org/survey2019-results>

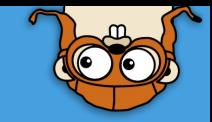

## 25 Keywords

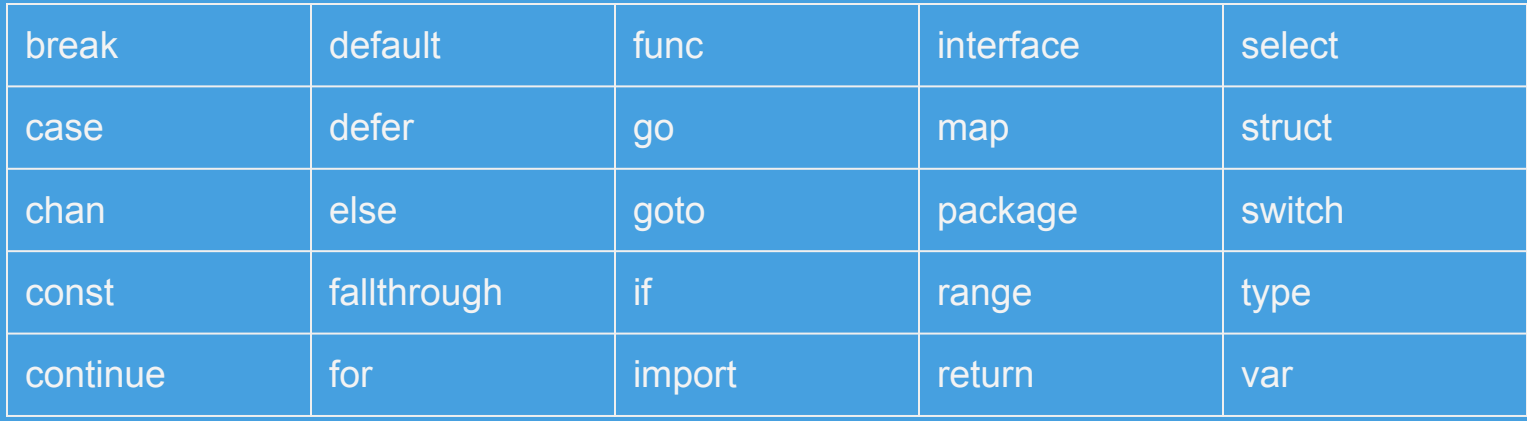

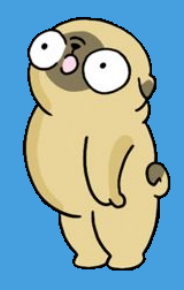

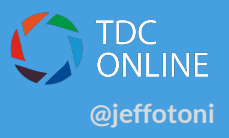

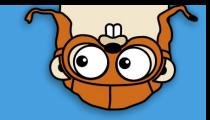

# go Terminal UI

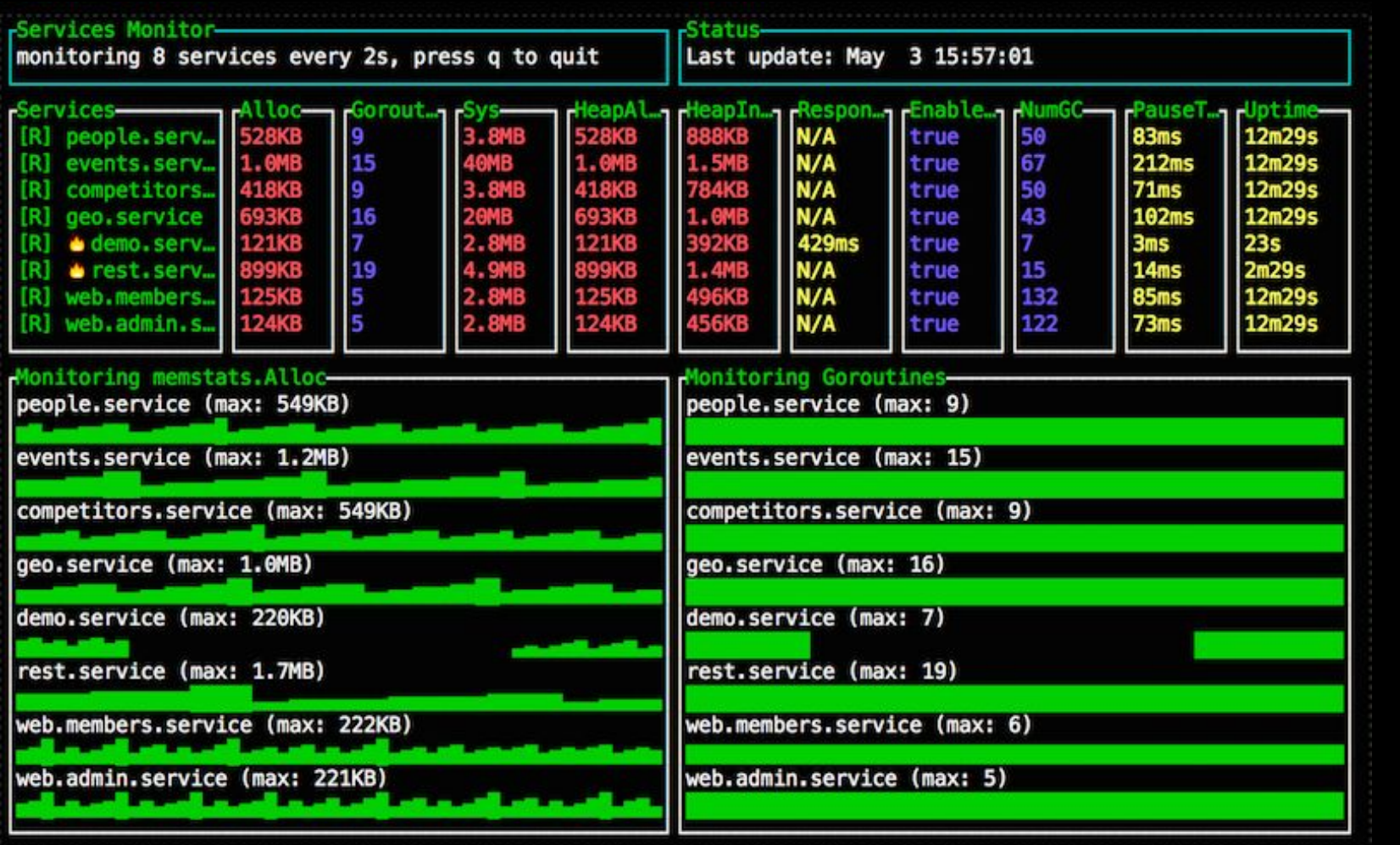

#### **@jeffotoni**

 $(0)$ 

### Goroutines

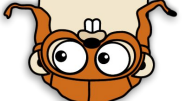

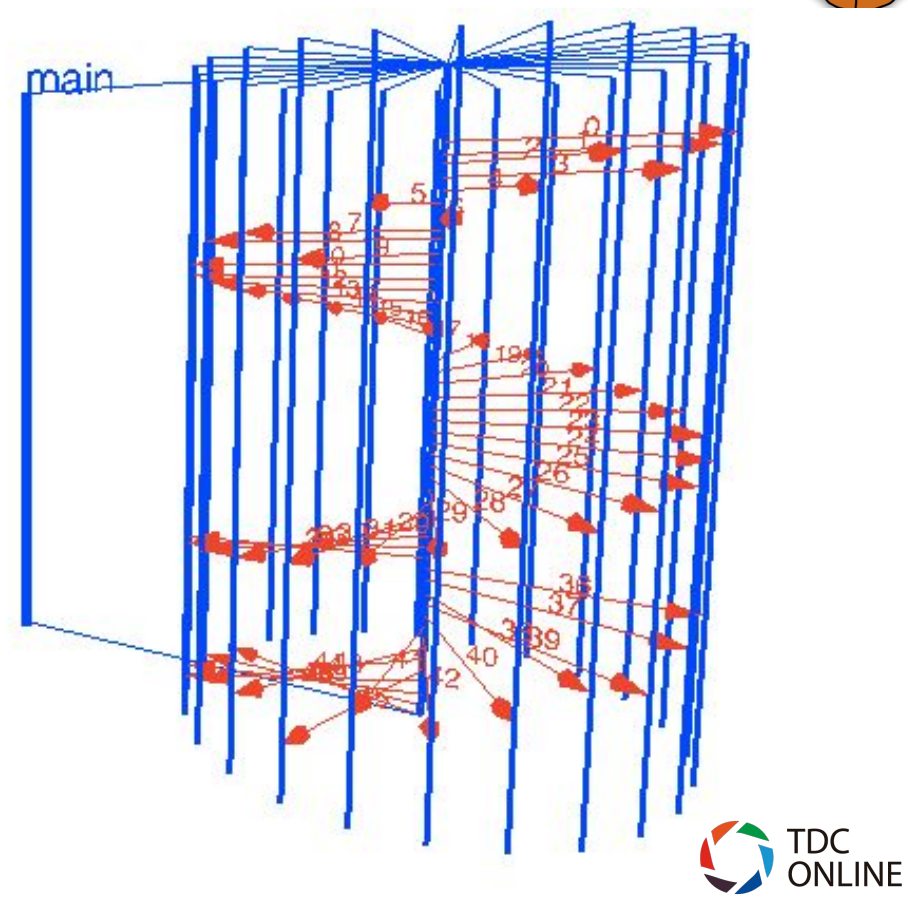

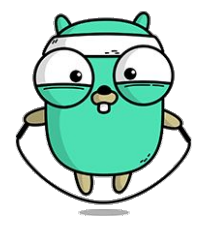

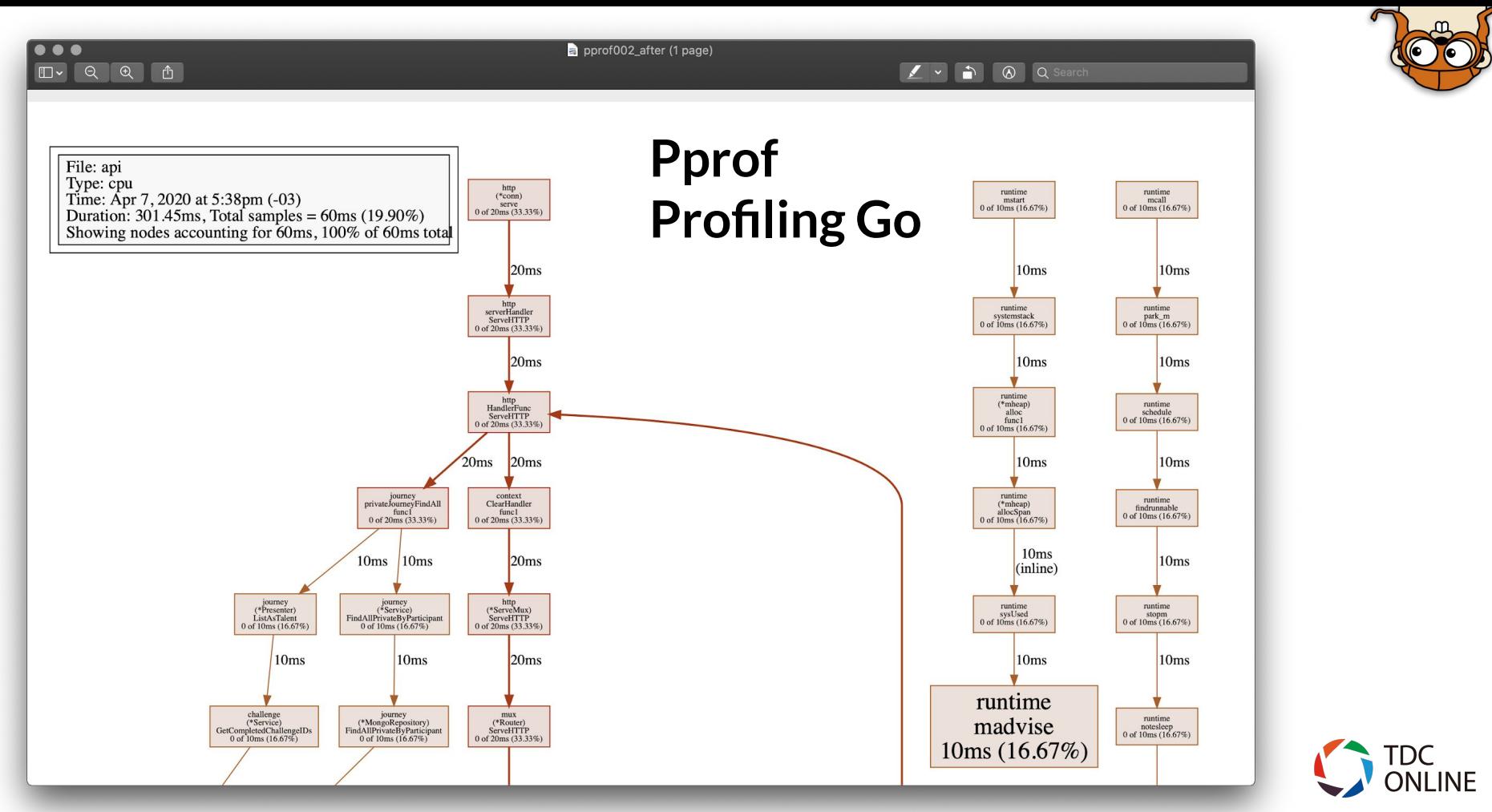

[https://eltonminetto.dev/post/2020-04-08-golang-pprof](https://eltonminetto.dev/post/2020-04-08-golang-pprof/)

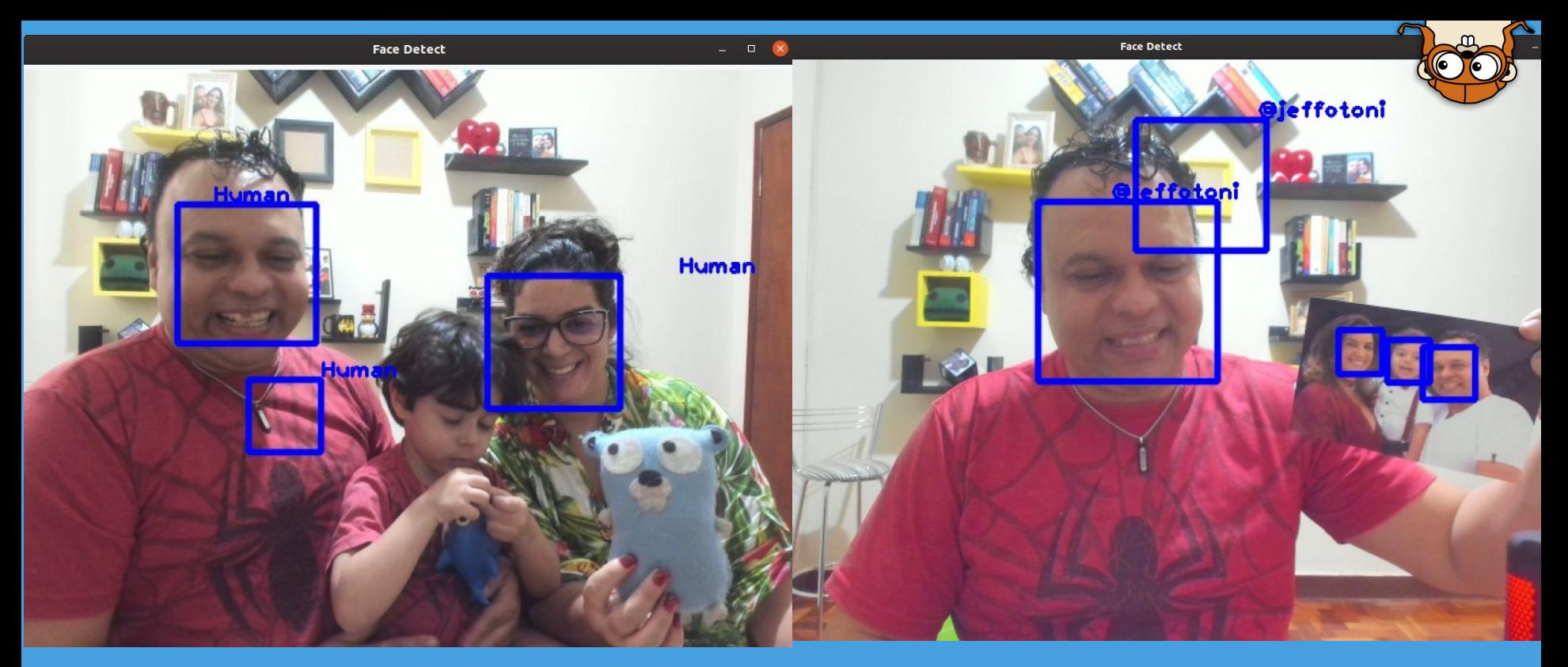

gocv.io/x/gocv https://opencv.org/

https://www.youtube.com/watch?v=2cCiO4MlzbM&t=4130s **@jeffotoni Sheimy Rahman - Classify things in** 

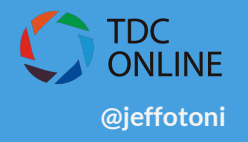

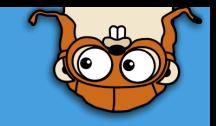

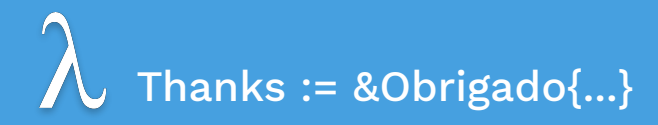

### **Obrigado...**

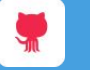

github.com/jeffotoni

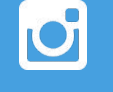

in

instagram.com/jeffotoni

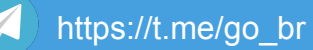

<https://t.me/awsbrasil>

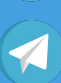

<https://t.me/devopsbh>

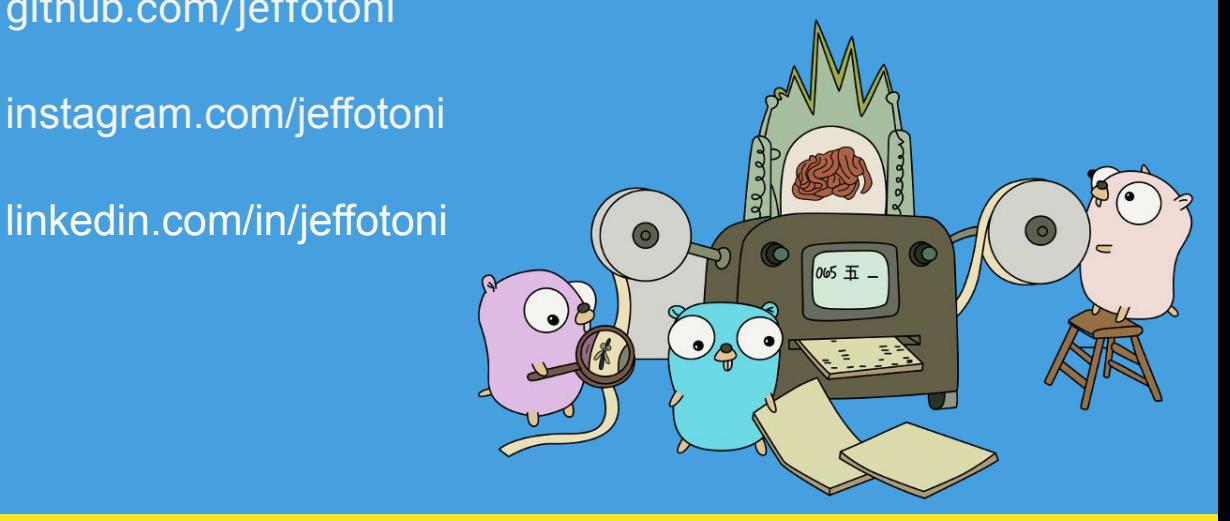